Подписано электронной подписью:<br>Вержицкий Данил Григорьевич<br>Должность: Директор КГПИ ФГБОУ ВО «КемГУ»<br>Дата и время: 2024-02-21 00:00:00<br>471086fad29a3b30e244c728abc3661ab35c9d50210dcf0e75e03a5b6fdf6436

# МИНИСТЕРСТВО НАУКИ И ВЫСШЕГО ОБРАЗОВАНИЯ РОССИЙСКОЙ ФЕЛЕРАЦИИ Федеральное государственное бюджетное образовательное учреждение высшего образования «КЕМЕРОВСКИЙ ГОСУДАРСТВЕННЫЙ УНИВЕРСИТЕТ»

Кузбасский гуманитарно-педагогический институт

Факультет информатики, математики и экономики

УТВЕРЖДАЮ Декан ФИМЭ Фомина А.В. «9» февраля 2023 г.

### Рабочая программа дисциплины

К.М.07.05 Создание интерактивных презентаций Направление подготовки

Профессиональное обучение (по отраслям)

Направленность (профиль) подготовки

44.03.04 Компьютерный дизайн

Программа бакалавриата

Квалификация выпускника бакалавр

> Форма обучения Очная, заочная

> Год набора 2023

Новокузнецк 2023

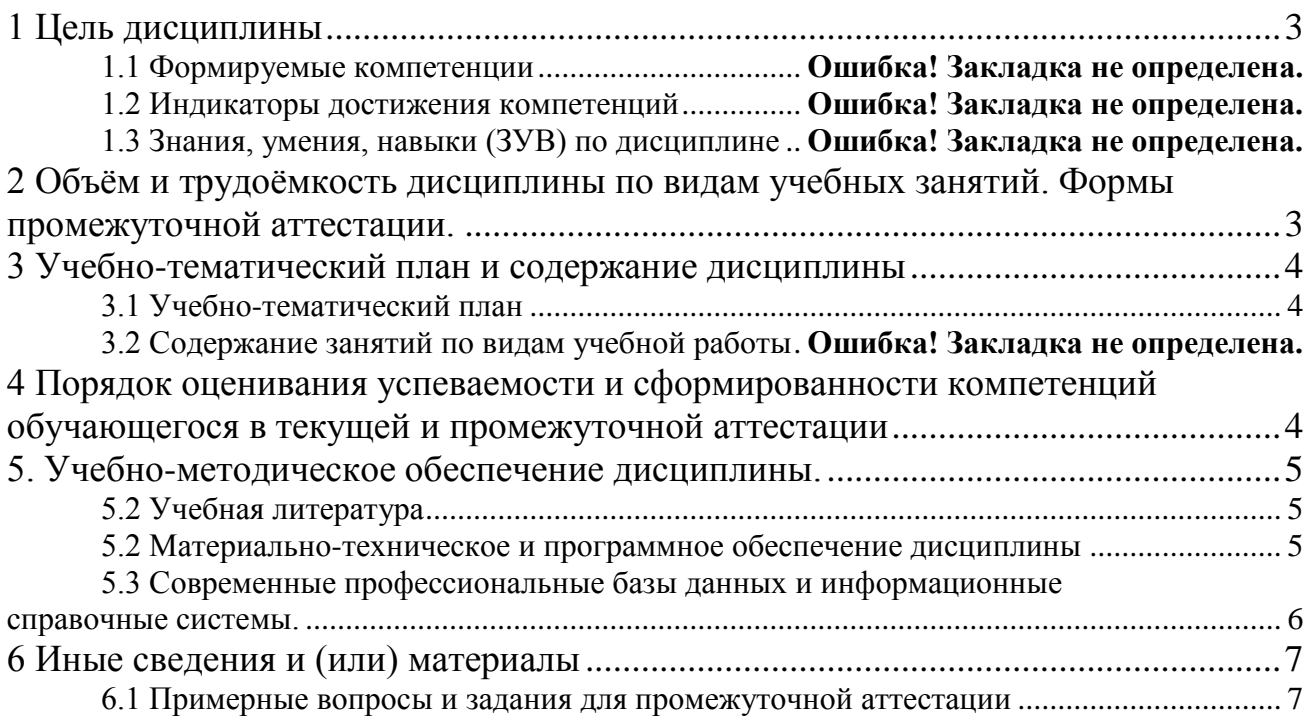

### <span id="page-2-0"></span>1 Цель дисциплины

В результате освоения данной дисциплины у обучающегося должны быть сформированы компетенции основной профессиональной образовательной программы бакалавриата (далее  $-$  ONOII):  $\Pi$ K-1.

#### Формируемые компетенции, индикаторы достижения компетенций, знания, умения, навыки

Таблица 1 — Индикаторы достижения компетенций, формируемые дисциплиной

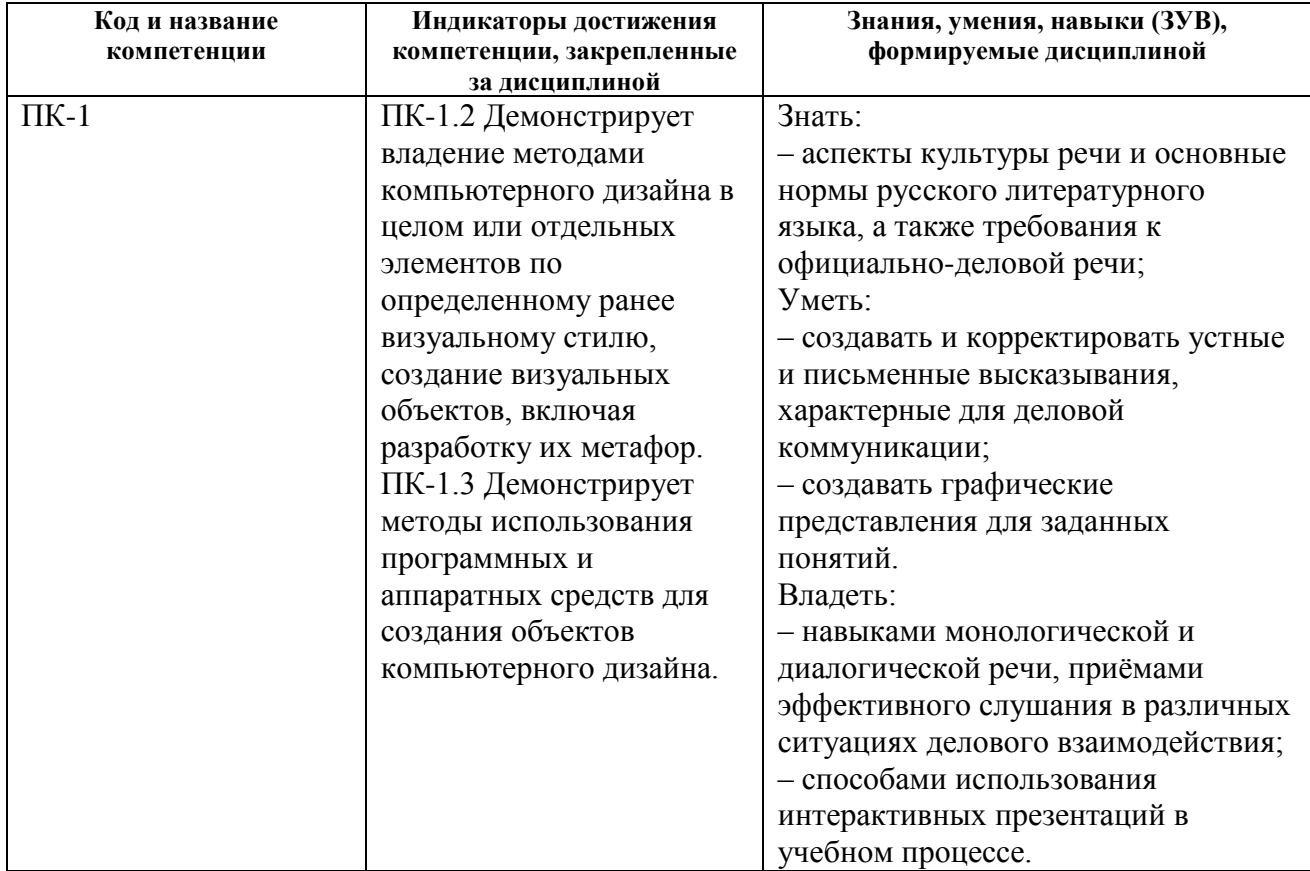

### <span id="page-2-1"></span>2 Объём и трудоёмкость дисциплины по видам учебных занятий. Формы промежуточной аттестации.

Таблица 2 — Объем и трудоемкость дисциплины по видам учебных занятий

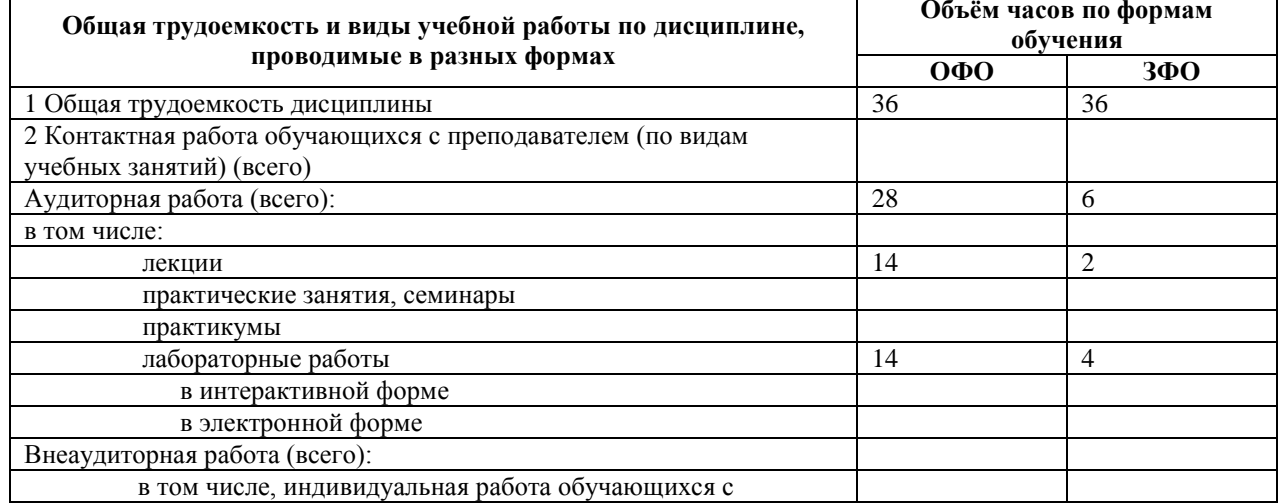

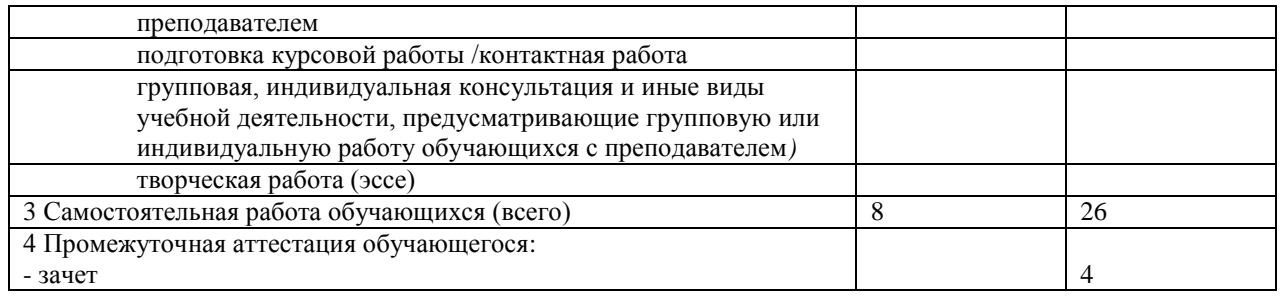

## <span id="page-3-0"></span>**3 Учебно-тематический план и содержание дисциплины**

### <span id="page-3-1"></span>*3.1 Учебно-тематический план*

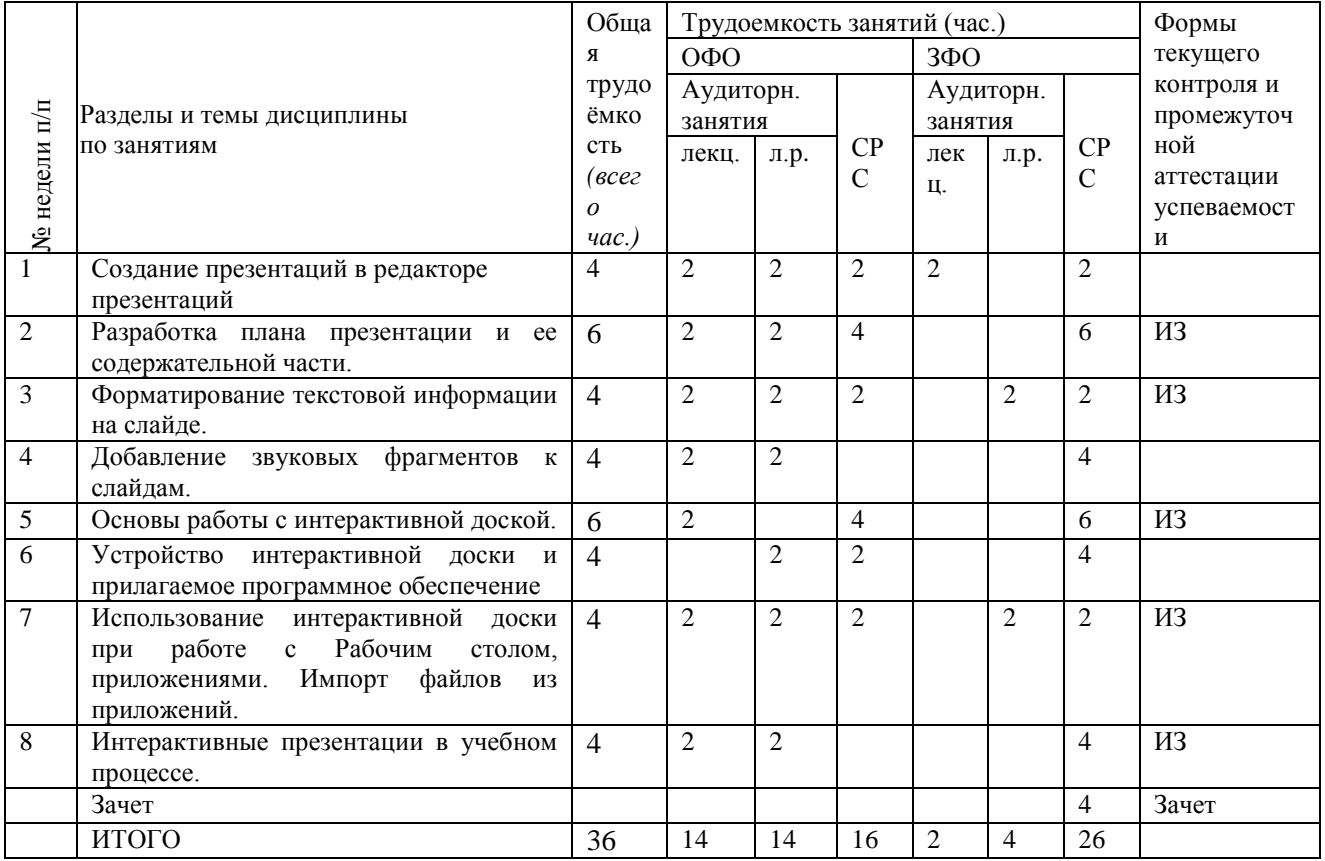

Таблица 3 — Учебно-тематический план очной формы обучения

## <span id="page-3-2"></span>**4 Порядок оценивания успеваемости и сформированности компетенций обучающегося в текущей и промежуточной аттестации**

Для положительной оценки по результатам освоения дисциплины обучающемуся необходимо выполнить все установленные виды учебной работы. Оценка результатов работы обучающегося в баллах (по видам) приведена в таблице 4.

Таблица 4 — Балльно-рейтинговая оценка результатов учебной работы обучающихся по видам (БРС)

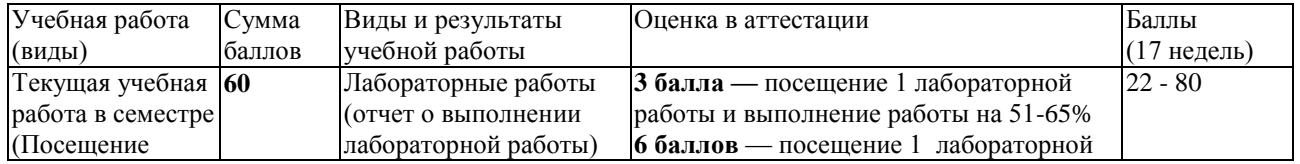

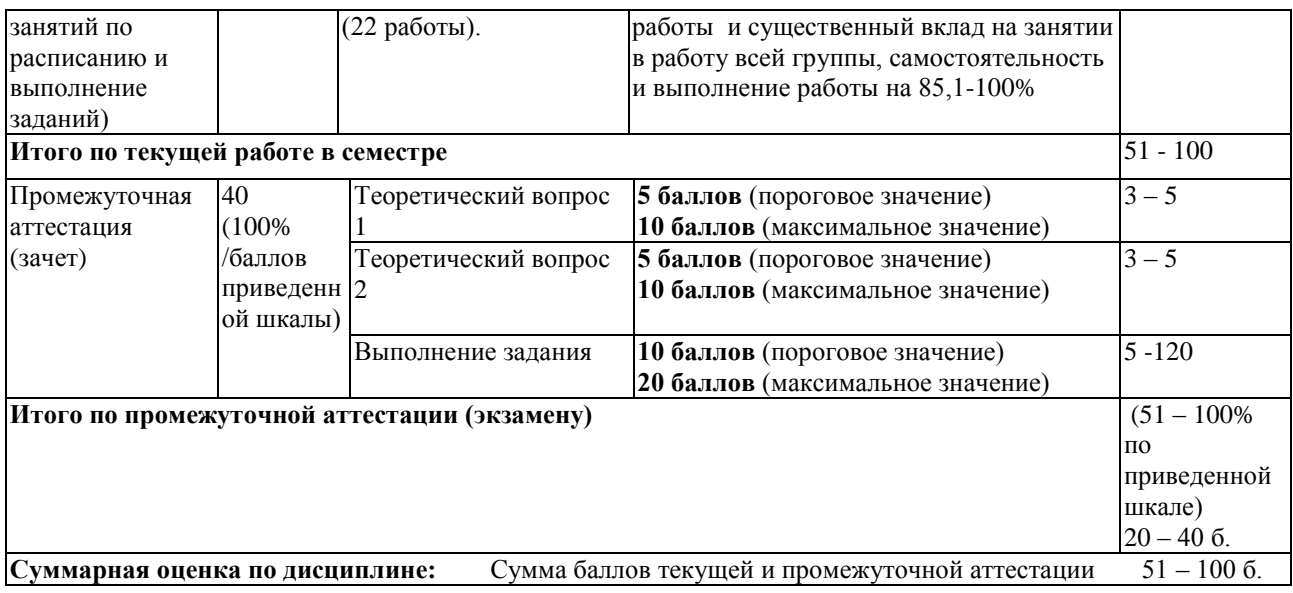

### <span id="page-4-0"></span>**5. Учебно-методическое обеспечение дисциплины.**

#### <span id="page-4-1"></span>*5.2 Учебная литература*

#### **Основная учебная литература**

1. Немцова, Т. И. Компьютерная графика и web-дизайн [Электронный ресурс] : учебное пособие / Т. И. Немцова, Т. В. Казанкова, А. В. Шнякин ; под ред. Л. Г. Гагариной. — Электронные текстовые данные. - Москва : ФОРУМ : ИНФРА-М, 2018. — 400 с. — (Высшее образование). - Режим доступа:<http://znanium.com/catalog/product/922641>

2. Белозубов, А. В. Приемы работы с HTML-редактором Adobe Dreamweaver [Электронный ресурс] : учебное пособие / А. В. Белозубов, Д. Г. Николаев. — Электронные текстовые данные. — Санкт-Петербург : НИУ ИТМО, 2009. — 112 с. — Режим доступа: [https://e.lanbook.com/book/43542.](https://e.lanbook.com/book/43542) — Загл. с экрана.

#### **Дополнительная учебная литература**

1. Web-дизайн [Текст] : методические указания по подготовке и проведению практических и самостоятельных работ / Новокузнецкий институт (филиал) ФГБОУ ВПО "КемГУ", Факультет информационных технологий, кафедра ИСУ; сост. О. А. Штейнбрехер. - Новокузнецк, 2012. - 35 с. (20 экз.)

2. Берд, Дж. Веб-дизайн [Текст] = The Principles of Beautiful Web Design [Текст] : руководство разработчика / Дж. Берд. - Санкт-Петербург [и др.] : Питер, 2012. - 224 с. - ISBN 978-5-459-00901-9. (10 экз.)

4. Пратт, А. Создание Web-сайтов в Adobe GoLive CS2. 250 лучших приемов и советов [Электронный ресурс] / А. Пратт, Л. Греллѐ. — Электронные текстовые данные. — Москва : ДМК Пресс, 2009. — 384 с. — Режим доступа: <https://e.lanbook.com/book/1064> . — Загл. с экрана.

#### <span id="page-4-2"></span>*5.2 Материально-техническое и программное обеспечение дисциплины*

Таблица 5 — Информационные технологии и программное обеспечение аудиторных занятий и самостоятельной работы

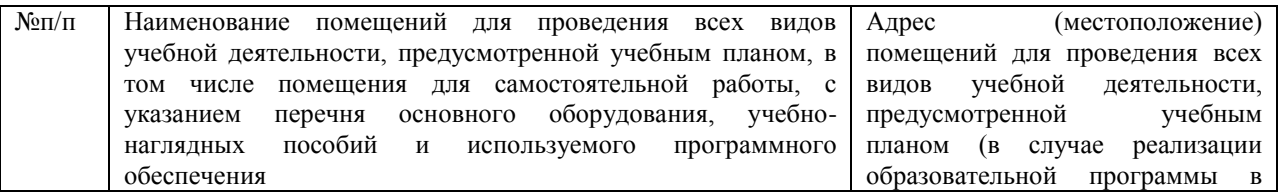

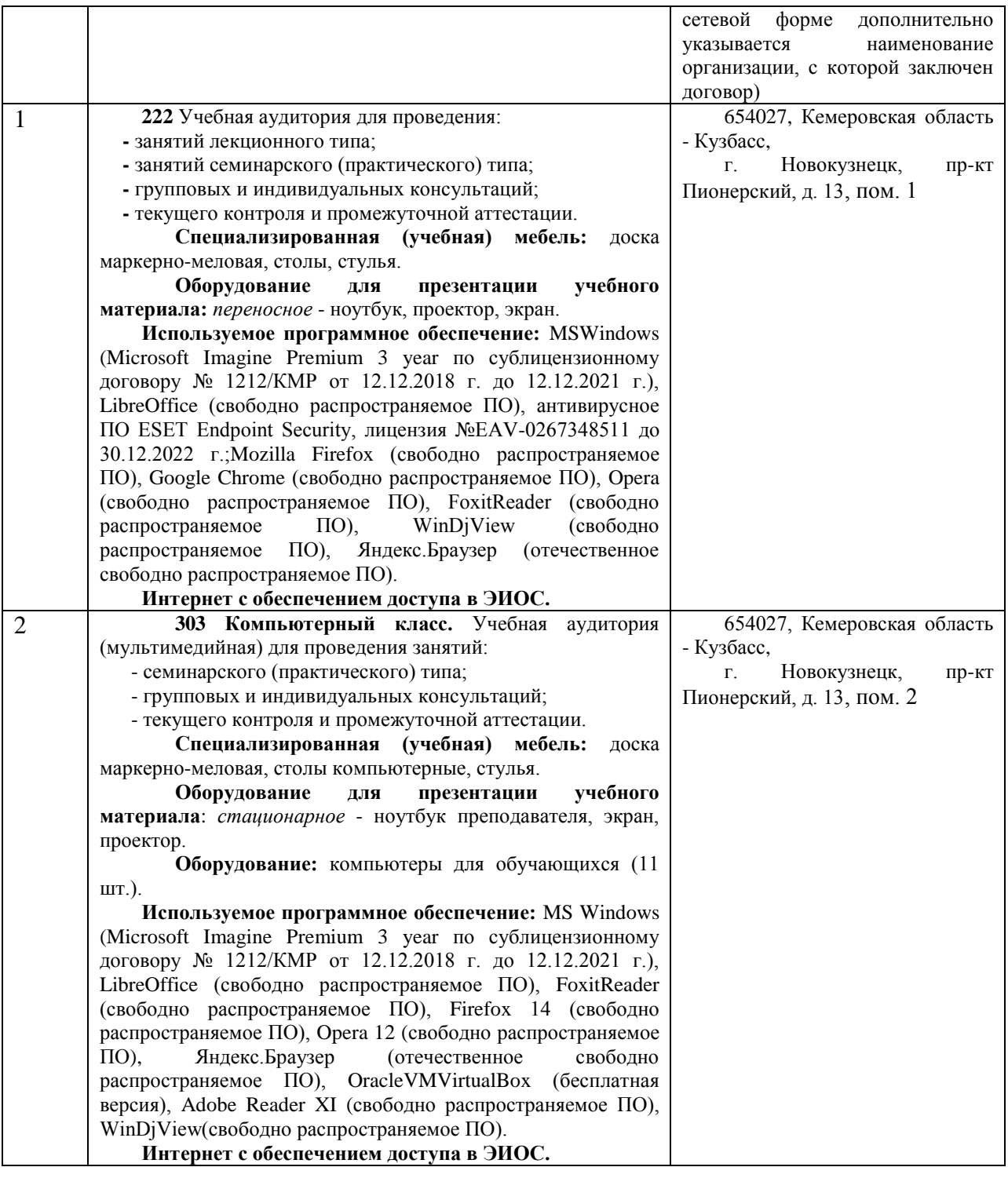

# <span id="page-5-0"></span>*5.3 Современные профессиональные базы данных и информационные справочные*

*системы.*

### **Перечень СПБД и ИСС по дисциплине**

1. Хаб «Веб-дизайн», режим доступа [https://habr.com/ru/hub/web\\_design/](https://habr.com/ru/hub/web_design/)

2. Сайт о веб-дизайне и веб разработках, режим доступа<https://www.noupe.com/>

3. Коллекция примеров современного веб-дизайна, режим доступа <https://www.instagram.com/welovewebdesign/>

4. Готовые палитры и примеры сочетания цветов, режим доступа [http://www.colourlovers.com](http://www.colourlovers.com/)

5. Каталог лучших образцов веб-дизайна, режим доступа [http://www.siteinspire.com](http://www.siteinspire.com/)

6. Конкурс сайтов российского интернета, режим доступа [http://www.ratingruneta.ru](http://www.ratingruneta.ru/)

7. MDN web docs. Ресурсы для разработчиков, от разработчиков, режим доступа <https://developer.mozilla.org/ru/>

## <span id="page-6-0"></span>**6 Иные сведения и (или) материалы**

### <span id="page-6-1"></span>*6.1 Примерные вопросы и задания для промежуточной аттестации*

#### **Таблица 6 - Примерные теоретические вопросы и практические задания кзачету**

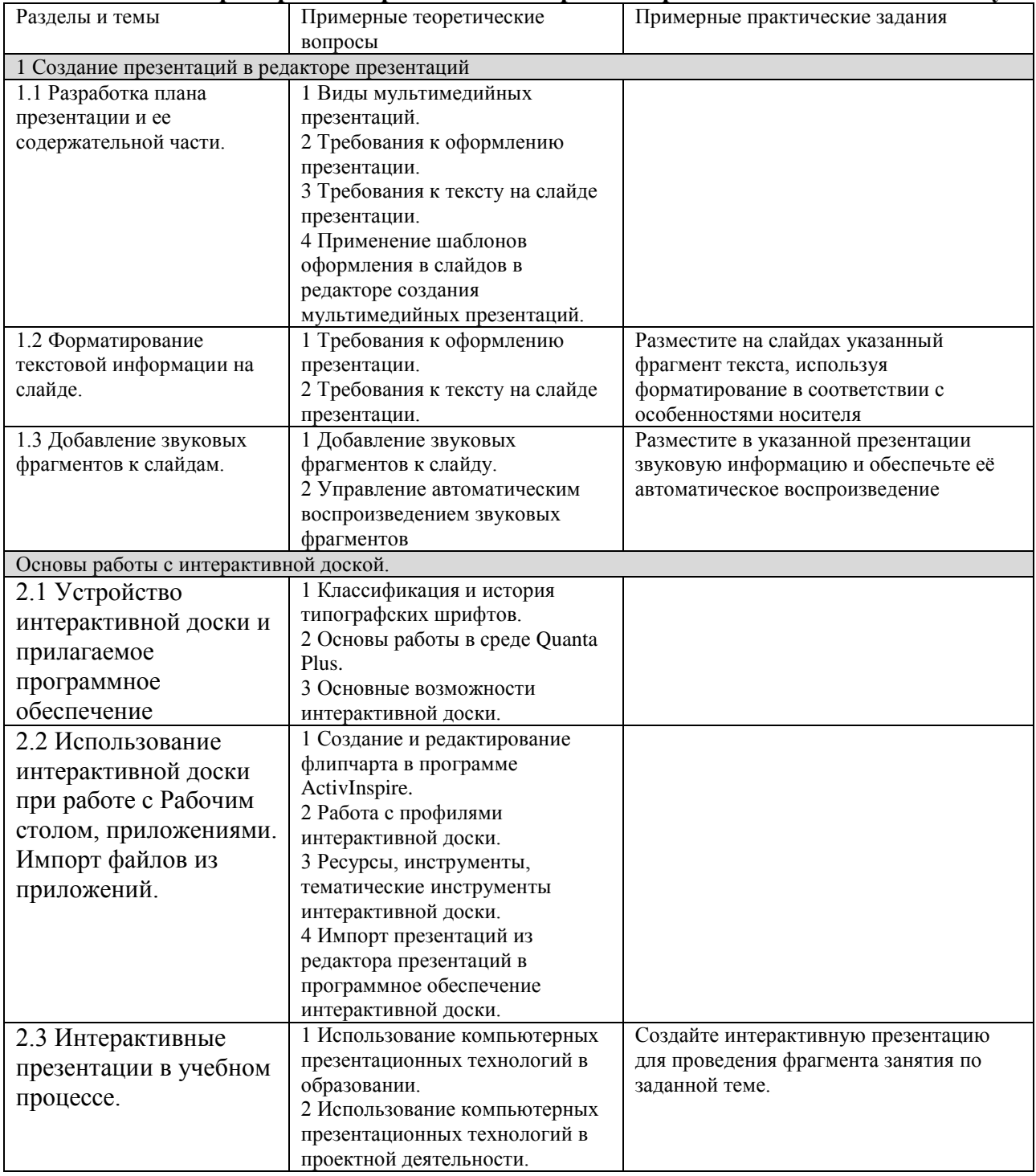